## Cheatography

## Ściąga na PSO Cheat Sheet by [Przemysław](http://www.cheatography.com/cheatograf/) Panek (cheatograf) via [cheatography.com/33434/cs/10391/](http://www.cheatography.com/cheatograf/cheat-sheets/ci-ga-na-pso)

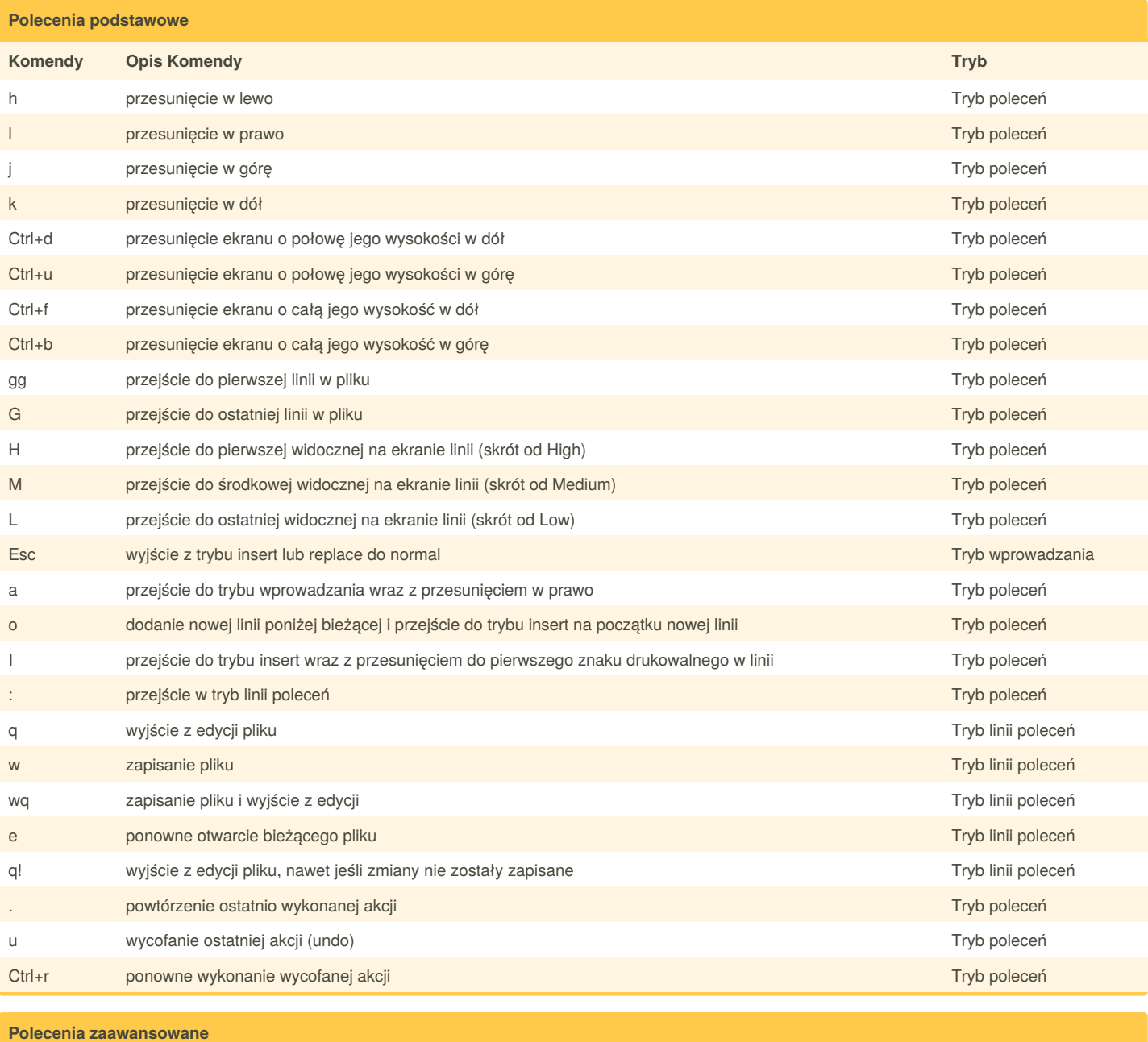

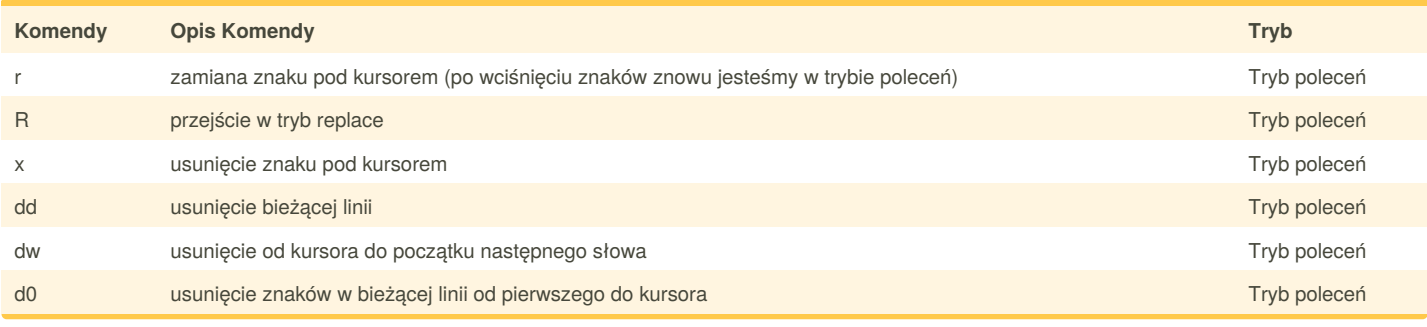

By **Przemysław Panek** (cheatograf) [cheatography.com/cheatograf/](http://www.cheatography.com/cheatograf/)

Published 10th January, 2017. Last updated 11th January, 2017. Page 1 of 2.

Sponsored by **CrosswordCheats.com** Learn to solve cryptic crosswords! <http://crosswordcheats.com>

## Cheatography

## Ściąga na PSO Cheat Sheet by [Przemysław](http://www.cheatography.com/cheatograf/) Panek (cheatograf) via [cheatography.com/33434/cs/10391/](http://www.cheatography.com/cheatograf/cheat-sheets/ci-ga-na-pso)

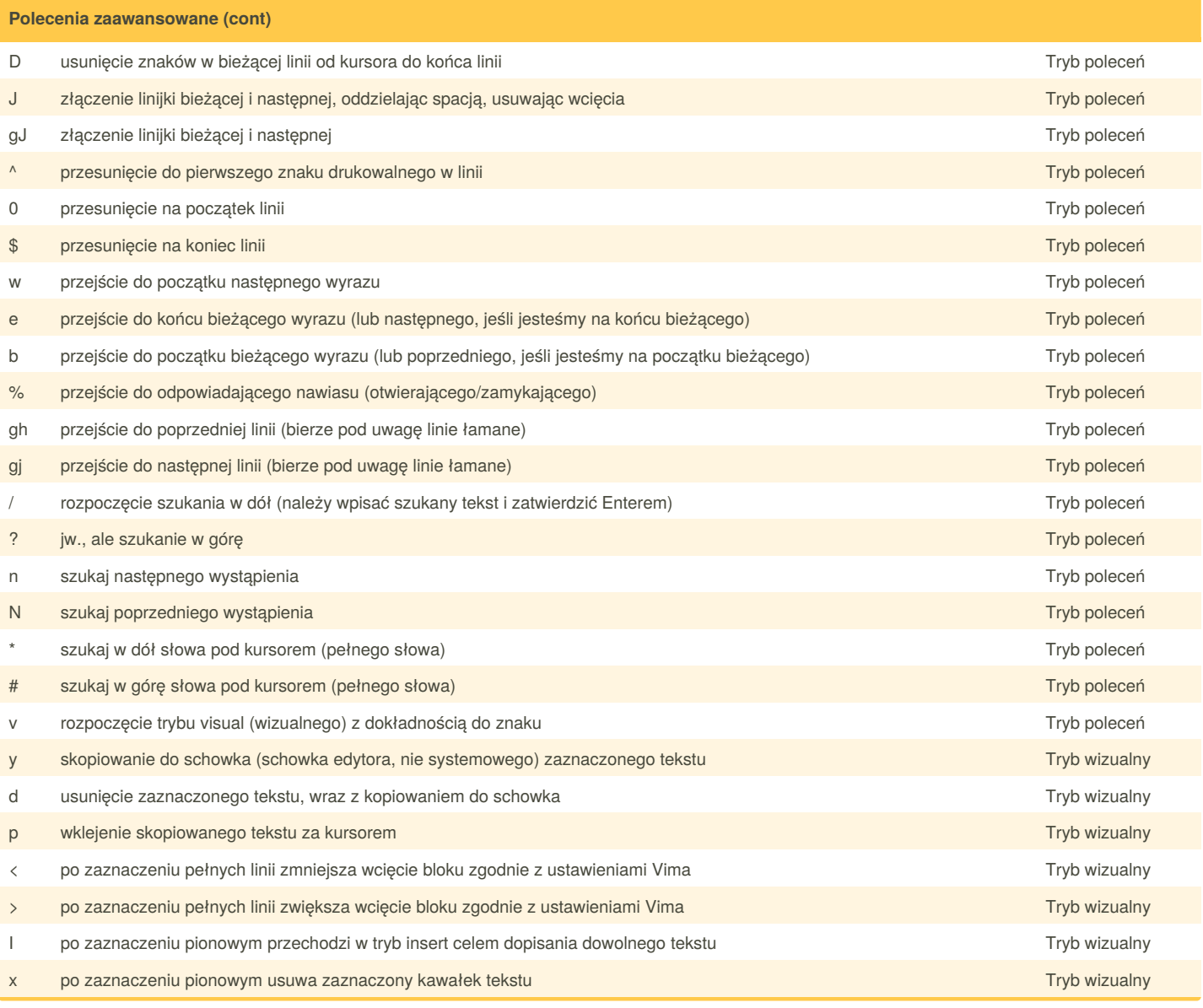

By **Przemysław Panek** (cheatograf) [cheatography.com/cheatograf/](http://www.cheatography.com/cheatograf/)

Published 10th January, 2017. Last updated 11th January, 2017. Page 2 of 2.

Sponsored by **CrosswordCheats.com** Learn to solve cryptic crosswords! <http://crosswordcheats.com>